# Solución de problemas I $<sup>1</sup>$ </sup>

Algebra II Curso 2015-16 ´

# 1. Proyecciones en el producto escalar estándar

Ejercicio 7.7.1 (a) Dada la ecuación  $x + y - z = 0$ , dar una base ortonormal del subespacio U de  $\mathbb{R}^3$  que define.

 $Solution:$  Damos valores a  $x \in y$  para obtener una base (arbitraria, no ortogonal) de  $U$ . Así sacamos:

$$
U = \left\langle w_1 = \left( \begin{array}{c} 1 \\ 0 \\ 1 \end{array} \right), w_2 = \left( \begin{array}{c} 0 \\ 1 \\ 1 \end{array} \right) \right\rangle
$$

Podemos entonces usar Gram–Schmidt para dar una base ortonormal. Primero obtenemos una base ortogonal. El primer vector es  $w_1$  y el segundo:

$$
\tilde{w}_2 = w_2 - \frac{\langle w_2, w_1 \rangle}{|w_1|^2} w_1 = \begin{pmatrix} 0 \\ 1 \\ 1 \end{pmatrix} - \frac{1}{2} \begin{pmatrix} 1 \\ 0 \\ 1 \end{pmatrix} = \begin{pmatrix} -1/2 \\ 1 \\ 1/2 \end{pmatrix}.
$$

Y ahora normalizamos ambos vectores:

$$
v_1 = \frac{w_1}{|w_1|} = \frac{1}{\sqrt{2}} \begin{pmatrix} 1 \\ 0 \\ 1 \end{pmatrix}
$$

$$
v_2 = \frac{\tilde{w}_2}{|\tilde{w}_2|} = \frac{1}{\sqrt{3/2}} \begin{pmatrix} -1/2 \\ 1 \\ 1/2 \end{pmatrix} = \frac{1}{\sqrt{6}} \begin{pmatrix} -1 \\ 2 \\ 1 \end{pmatrix}
$$

La base ortonormal buscada es  $\{v_1, v_2\}.$ 

**Ejercicio 7.7.1** (b) Dar la imagen del vector  $X = (1, 1, 1)$  por la proyección ortogonal a U.

Solución: La forma más sencilla de hacerlo (si no nos pidieran luego hacer el proyector), es simplemente:

$$
P_U(X) = \langle X, v_1 \rangle v_1 + \langle X, v_2 \rangle v_2 = \sqrt{2}v_1 + \sqrt{\frac{2}{3}}v_2 = \begin{pmatrix} 1 \\ 0 \\ 1 \end{pmatrix} + \frac{1}{3} \begin{pmatrix} -1 \\ 2 \\ 1 \end{pmatrix} = \frac{1}{3} \begin{pmatrix} 2 \\ 2 \\ 4 \end{pmatrix}
$$

puesto que  $\{v_1, v_2\}$  es base ortonormal. Una comprobación que se puede hacer es que efectivamente el vector que hemos obtenido pertenece a U, puesto que cumple su ecuación.

 $\Box$ 

 $^1\rm{Los}$ ejercicios resueltos son una selección más o menos representativa de los propuestos en las notas de Lucía Contreras. Soluciones por David Alfaya y Alvaro del Pino ´

Ejercicio 7.7.1 (c) Calcular la forma general del proyector ortogonal a U, usando la base ortonormal.

Solución: La expresión que utilizamos en el apartado anterior sirve para obtener el proyector. Si  $Y = (y_1, y_2, y_3)$  es un vector cualquiera de  $\mathbb{R}^3$ , tenemos:

$$
P_U(Y) = v_1 \langle Y, v_1 \rangle + v_2 \langle Y, v_2 \rangle = (v_1 v_1^T + v_2 v_2^T) Y = \left[ \frac{1}{2} \begin{pmatrix} 1 \\ 0 \\ 1 \end{pmatrix} (1, 0, 1) + \frac{1}{6} \begin{pmatrix} -1 \\ 2 \\ 1 \end{pmatrix} (-1, 2, 1) \right] Y =
$$

$$
\left[ \frac{1}{2} \begin{pmatrix} 1 & 0 & 1 \\ 0 & 0 & 0 \\ 1 & 0 & 1 \end{pmatrix} + \frac{1}{6} \begin{pmatrix} 1 & -2 & -1 \\ -2 & 4 & 2 \\ -1 & 2 & 1 \end{pmatrix} \right] Y = \frac{1}{3} \begin{pmatrix} 2 & -1 & 1 \\ -1 & 2 & 1 \\ 1 & 1 & 2 \end{pmatrix} Y
$$

Esta última matriz da  $P_U$ . Se puede comprobar a ojo que tiene rango 2 y que todas las columnas verifican la ecuación de  $U$ . Adicionalmente, se puede ver que, al aplicarla a  $X$ , obtenemos el vector que calculamos en el apartado anterior.

 $\Box$ 

**Ejercicio 7.7.1 (c')** Dar una base ortonormal de  $U^{\perp}$  y usarla para calcular le proyector ortogonal a U.

Solución: Puesto que estamos usando el producto escalar estándar de  $\mathbb{R}^3$ , el vector que genera  $U^{\perp}$  es precisamente el vector de los coeficientes de la ecuación de U:

$$
U^{\perp} = \left\langle w_3 = \left( \begin{array}{c} 1 \\ 1 \\ -1 \end{array} \right) \right\rangle
$$

y ahora simplemente tenemos que normalizarlo:

$$
v_3 = \frac{w_3}{|w_3|} = \frac{1}{\sqrt{3}} \begin{pmatrix} 1 \\ 1 \\ -1 \end{pmatrix}.
$$

 ${v_3}$  es la base ortonormal de  $U^{\perp}$ .

Tenemos en general que  $Y = P_U(Y) + P_{U^{\perp}}(Y)$ , de forma que:

$$
P_U(Y) = Y - P_{U^{\perp}}(Y) = Y - \langle Y, v_3 \rangle v_3 = (I - v_3 v_3^T) Y =
$$
  

$$
\begin{bmatrix} \begin{pmatrix} 1 & 0 & 0 \\ 0 & 1 & 0 \\ 0 & 0 & 1 \end{pmatrix} - \frac{1}{3} \begin{pmatrix} 1 & 1 & -1 \\ 1 & 1 & -1 \\ -1 & -1 & 1 \end{pmatrix} \end{bmatrix} = \frac{1}{3} \begin{pmatrix} 2 & -1 & 1 \\ -1 & 2 & 1 \\ 1 & 1 & 2 \end{pmatrix}
$$

que coincide con la matriz de arriba. En general, este método requiere menos cálculos.  $\Box$ 

Ejercicio 7.8.1 Calcular la distancia del vector X al plano U.

 $Solution:$  Según calculamos arriba

$$
P_U(X) = \frac{1}{3} \begin{pmatrix} 2 \\ 2 \\ 4 \end{pmatrix}
$$

esto implica que la proyeción al ortogonal es:

$$
P_{U^{\perp}}(X) = X - P_U(X) = \begin{pmatrix} 1 \\ 1 \\ 1 \end{pmatrix} - \frac{1}{3} \begin{pmatrix} 2 \\ 2 \\ 4 \end{pmatrix} = \frac{1}{3} \begin{pmatrix} 1 \\ 1 \\ -1 \end{pmatrix}
$$

que efectivamente es proporcional a v<sub>3</sub>. La distancia al plano es la norma de  $P_{U^{\perp}}(X)$ :

$$
d(X, U) = |P_{U^{\perp}}(X)| = \frac{1}{\sqrt{3}}
$$

 $\Box$ 

# 2. Diagonalización de endomorfismos

Ejercicio 8.1.1 (c) Comprobar que la siguiente matriz diagonaliza:

$$
A = \left(\begin{array}{cc} 5 & -2 \\ 6 & -2 \end{array}\right)
$$

y dar la matriz diagonalizada y la matriz de cambio de base. Es la matriz invertible? Si así fuera, calcula su inversa usando la matriz diagonalizada.

 $Solution:$  Empezamos calculando las raíces del polinomio característico:

$$
|A - \lambda I| = \begin{vmatrix} 5 - \lambda & -2 \\ 6 & -2 - \lambda \end{vmatrix} = (\lambda - 5)(2 + \lambda) + 12 = \lambda^2 - 3\lambda + 2 = (\lambda - 1)(\lambda - 2)
$$

Habiendo obtenido dos autovalores distintos y reales, concluimos que la matriz diagonaliza (real). Puesto que ambos autovalores son no cero, concluimos que la matriz es inversible.

La matriz diagonalizada no es otra que:

$$
\tilde{A} = \left(\begin{array}{cc} 1 & 0 \\ 0 & 2 \end{array}\right)
$$

Para obtener el autovector  $v_1$  correspondiente al autovalor 1, lo buscamos en ker $(A - I)$ :

$$
A - I = \left(\begin{array}{cc} 4 & -2 \\ 6 & -3 \end{array}\right)
$$

de forma que tenemos la ecuación  $2x = y$ ; tomamos  $v_1 = (1, 2)$ . Podemos aplicar  $Av_1$  para comprobar que efectivamente nos da  $v_1$ .

De manera análoga, buscamos en ker $(A - 2I)$  al autovector  $v_2$  del autovalor 2:

$$
A - 2I = \left(\begin{array}{cc} 3 & -2 \\ 6 & -4 \end{array}\right).
$$

Una elección posible es  $v_2 = (2, 3)$ . Igualmente, vemos que  $Av_2 = 2v_2$ .

La matriz de cambio de base C, i.e. la matriz que verifica  $A = C \tilde{A} C^{-1}$ , tiene por columnas  ${v_1, v_2}$ :

$$
C = \left(\begin{array}{cc} 1 & 2 \\ 2 & 3 \end{array}\right)
$$

la matriz inversa, que da el cambio de la base estándar a la base  $\{v_1, v_2\}$ , se puede calcular:

$$
C^{-1} = -\begin{pmatrix} 3 & -2 \\ -2 & 1 \end{pmatrix}
$$

Finalmente, podemos calcular su inversa observando que:

$$
A^{-1} = (C\tilde{A}C^{-1})^{-1} = C\tilde{A}^{-1}C^{-1} = \begin{pmatrix} 1 & 2 \\ 2 & 3 \end{pmatrix} \begin{pmatrix} 1 & 0 \\ 0 & 1/2 \end{pmatrix} \begin{pmatrix} -3 & 2 \\ 2 & -1 \end{pmatrix} =
$$

$$
\begin{pmatrix} 1 & 1 \\ 2 & 3/2 \end{pmatrix} \begin{pmatrix} -3 & 2 \\ 2 & -1 \end{pmatrix} = \begin{pmatrix} -1 & 1 \\ -3 & 5/2 \end{pmatrix}
$$

en este caso no es particularmente útil, siendo una matriz  $2 \times 2$ . Se puede multiplicar con A para ver que efectivamente es la inversa.

Ejercicio 8.1.2 Calcular la enésima potencia de la matriz dada en el apartado anterior.

Solución: Teniendo la expresión

$$
A = C \tilde{A} C^{-1}
$$

es inmediato que:

$$
A^{n} = C\tilde{A}^{n}C^{-1} = \begin{pmatrix} 1 & 2 \\ 2 & 3 \end{pmatrix} \begin{pmatrix} 1 & 0 \\ 0 & 2^{n} \end{pmatrix} \begin{pmatrix} -3 & 2 \\ 2 & -1 \end{pmatrix} =
$$

$$
\begin{pmatrix} 1 & 2^{n+1} \\ 2 & 3 \end{pmatrix} \begin{pmatrix} -3 & 2 \\ 2 & -1 \end{pmatrix} = \begin{pmatrix} 2^{n+2} - 3 & 2 - 2^{n+1} \\ 3(2^{n+1} - 2) & 4 - 3 \cdot 2^{n} \end{pmatrix}
$$

Observad que el cálculo de la inversa en el apartado anterior es un caso particular con  $n = -1$ .

 $\Box$ 

Ejercicio 8.3.1 (a) Decide para qué valores de a y b es el siguiente endomorfismo diagonalizable:

$$
A = \left( \begin{array}{rrr} -1 & 0 & b \\ 0 & 1 & 0 \\ 0 & 0 & a \end{array} \right).
$$

 $Solution:$  Calculamos y factorizamos el polinomio característico:

$$
|A - \lambda I| = \begin{vmatrix} -1 - \lambda & 0 & b \\ 0 & 1 - \lambda & 0 \\ 0 & 0 & a - \lambda \end{vmatrix} = -(\lambda + 1)(\lambda - 1)(\lambda - a)
$$

Esto implica que los autovalores son  $\{+1, -1, a\}$ . En particular, si  $a \neq \pm 1$ , la matriz diagonaliza por tener tres autovalores diferentes.

Si  $a = \pm 1$ , la matriz A podría todavía diagonalizar. Tendríamos entonces un autovalor de multiplicidad 1 y otro de multiplicidad algebraica 2, y tendríamos que comprobar si la multiplicidad geométrica de este último es 2 también.

Hagamos el caso  $a = 1$ . Entonces:

$$
A = \left( \begin{array}{rrr} -1 & 0 & b \\ 0 & 1 & 0 \\ 0 & 0 & 1 \end{array} \right)
$$

Y calculamos la dimensión de la imagen de  $A - I$ :

$$
A - I = \left( \begin{array}{rrr} -2 & 0 & b \\ 0 & 0 & 0 \\ 0 & 0 & 0 \end{array} \right)
$$

Independientemente de b, la imagen tiene dimensión 1. Esto implica que la dimensión de ker( $A-$ I) es 2, de forma que la multiplicidad geométrica del autovalor 1 es 2. Concluimos que la matriz diagonaliza.

En el caso  $a = -1$ , tenemos:

calculamos  $A + I$ :

$$
A = \begin{pmatrix} -1 & 0 & b \\ 0 & 1 & 0 \\ 0 & 0 & -1 \end{pmatrix}
$$

$$
A + I = \begin{pmatrix} 0 & 0 & b \\ 0 & 2 & 0 \\ 0 & 0 & 0 \end{pmatrix}.
$$

Si  $b = 0$ , entonces dim(ker(A + I)) = 2, y la matriz diagonaliza. En cambio, si  $b \neq 0$ , las dos  $\text{últimas}$  columnas son linealmente independientes, así que  $\dim(\ker(A + I)) = 1$ . Puesto que la multiplicidad geométrica del autovalor −1 sería 1 y la algebraica 2, la matriz no diagonaliza.  $\Box$ 

## 3. Formas de Jordan

### 3.1. Forma de Jordan Real de matrices  $3 \times 3$

Ejercicio 10.3.1 (a) Hallar la forma de Jordan real de la siguiente matriz:

$$
A = \left(\begin{array}{rrr} 1 & 0 & 1 \\ -1 & 0 & 1 \\ -1 & -2 & 3 \end{array}\right)
$$

 $Solution: Comenzamos calculando los autovalores de A. Para ello calculamos las raíces del$ polinomio característico

$$
0 = |A - \lambda I| = \begin{vmatrix} 1 - \lambda & 0 & 1 \\ -1 & -\lambda & 1 \\ -1 & -2 & 3 - \lambda \end{vmatrix} \stackrel{F_2' = F_2 - F_3}{=} \begin{vmatrix} 1 - \lambda & 0 & 1 \\ 0 & 2 - \lambda & \lambda - 2 \\ -1 & -2 & 3 - \lambda \end{vmatrix}
$$
  
=  $(2 - \lambda) \begin{vmatrix} 1 - \lambda & 0 & 1 \\ 0 & 1 & -1 \\ -1 & -2 & 3 - \lambda \end{vmatrix} \stackrel{F_3' = F_3 + 2F_2}{=} (2 - \lambda) \begin{vmatrix} 1 - \lambda & 0 & 1 \\ 0 & 1 & -1 \\ -1 & 0 & 1 - \lambda \end{vmatrix} = (2 - \lambda) \begin{vmatrix} 1 - \lambda & 1 \\ -1 & 1 - \lambda \end{vmatrix}$   
=  $(2 - \lambda)(\lambda^2 - 2\lambda + 2)$ 

Resolviendo la ecuación de segundo grado obtenemos tres autovalores distintos, uno real  $\lambda_1 = 2$ y dos complejos conjugados  $\lambda_2 = 1 + i$  y  $\lambda_3 = 1 - i = 1 + (-1)i$ . Al tener tres autovalores distintos la matriz es diagonalizable en los complejos, pero como tiene autovalores no reales, no

es diagonalizable en los reales. En lugar de su diagonalización, obtenemos la correspondiente forma de Jordan

$$
J = \left(\begin{array}{rrr} 2 & 0 & 0 \\ 0 & 1 & 1 \\ 0 & -1 & 1 \end{array}\right)
$$

Para obtener la base de vectores reales en la que A se expresa con la forma anterior primero necesitamos calcular los autoespacios complejos de A, es decir, Ker( $A - 2I$ ), Ker( $A - (1 + i)I$ ) y Ker( $A - (1 - i)I$ ). En primer lugar, Ker( $A - 2I$ ) está dado por la ecuación

$$
0 = (A - 2I)v_1 = \begin{pmatrix} -1 & 0 & 1 \\ -1 & -2 & 1 \\ -1 & -2 & 1 \end{pmatrix} \begin{pmatrix} x_1 \\ y_1 \\ z_1 \end{pmatrix}
$$

La primera ecuación resulta  $x_1 = z_1$  y sustituyendo en la segunda (o tercera) obtenemos  $y_1 = 0$ , con lo que

$$
Ker(A - 2I) \equiv \left\{ \begin{array}{c} x_1 = z_1 \\ y_1 = 0 \end{array} \right\}
$$

La dimensión del espacio es 1, con lo que basta encontrar un vector  $v_1$  que satisfaga la ecuación, por ejemplo,  $v_1 = (1, 0, 1)$ . Para  $\lambda_2 = 1 + i$ , el autoespacio complejo Ker $(A - (1+i)I)$  está dado por la ecuación

$$
0 = (A - (1+i)I)v_2 = \begin{pmatrix} -i & 0 & 1 \\ -1 & -1 - i & 1 \\ -1 & -2 & 2 - i \end{pmatrix} \begin{pmatrix} x_2 \\ y_2 \\ z_2 \end{pmatrix}
$$

La primera ecuación resulta  $z_2 = ix_2$ . Sustituyendo en la segunda obtenemos

$$
y_2 = \frac{i-1}{i+1}x_2 = ix_2 = z_2
$$

Por lo tanto, las ecuaciones del autoespacio complejo son

$$
Ker(A - (1+i)I) \equiv \begin{cases} z_2 = ix_2 \\ y_2 = z_2 \end{cases}
$$

La dimensión del espacio es 1, con lo que basta encontrar un vector complejo  $v_2$  que satisfaga la ecuación, por ejemplo,  $v_2 = (1,i,i)$ . Como la matriz A es real, los vectores de Ker $(A - (1+i)I)$ y Ker $(A - (1-i)I)$  son conjugados. Entonces sabemos que conjugando  $v_3 = \overline{v_2} = (1, -i, -i)$  es un vector que genera el autoespacio  $\text{Ker}(A-(1-i)I)$  sin necesidad de repetir el cálculo anterior para  $\lambda_3$ .

Finalmente, para obtener la base de Jordan basta separar el autovector complejo  $v_2$  en su parte real y su parte imaginaria

$$
v_2 = (1, i, i) = (1, 0, 0) + i(0, 1, 1) = u + iw
$$

Nuestra base de Jordan está dada, entonces, por el primer autovector  $v_1$  junto con u y w,  $B = \{v_1, u, w\} = \{(1, 0, 1), (1, 0, 0), (0, 1, 1)\}.$  La relación entre la matriz A y su forma de Jordan real  $J$  viene dada por el cambio de base de la base canónica a  $B$ .

$$
J = \begin{pmatrix} 2 & 0 & 0 \\ 0 & 1 & 1 \\ 0 & -1 & 1 \end{pmatrix} = \begin{pmatrix} 1 & 1 & 0 \\ 0 & 0 & 1 \\ 1 & 0 & 1 \end{pmatrix}^{-1} \begin{pmatrix} 1 & 0 & 1 \\ -1 & 0 & 1 \\ -1 & -2 & 3 \end{pmatrix} \begin{pmatrix} 1 & 1 & 0 \\ 0 & 0 & 1 \\ 1 & 0 & 1 \end{pmatrix}
$$

#### 3.2. Forma de Jordan 2x2

Ejercicio 10.2.1 (a) Comprobar que la siguiente matriz no es diagonalizable y hallar su forma de Jordan y una base de Jordan.

$$
A = \left(\begin{array}{cc} 0 & 1\\ -1 & 2 \end{array}\right)
$$

 $Solution:$  Calculamos los autovalores de A. Para obtenerlos, buscamos las raíces del polinomio característico

$$
0 = |A - \lambda I| = \begin{vmatrix} -\lambda & 1 \\ -1 & 2 - \lambda \end{vmatrix} = \lambda^2 - 2\lambda + 1 = (\lambda - 1)^2
$$

Observamos que existe un único autovalor  $\lambda = 1$  con multiplicidad algebraica 2. Buscamos el correspondiente autoespacio Ker $(A - I)$ , que está dado por las ecuaciones

$$
0 = (A - I)v = \begin{pmatrix} -1 & 1 \\ -1 & 1 \end{pmatrix} \begin{pmatrix} x \\ y \end{pmatrix}
$$

Luego Ker $(A - I)$  está dado por la ecuación  $x = y$ . Tenemos que dim Ker $(A - I) = 1 < 2$ , con lo que la matriz  $A$  no es diagonalizable. Como la multiplicidad geométrica es  $1$ , existe un único bloque de Jordan de orden 2, luego la forma de Jordan de A es

$$
J = \left(\begin{array}{cc} 1 & 1 \\ 0 & 1 \end{array}\right)
$$

Para encontrar una base de Jordan es suficiente con buscar un vector  $v_2 \in \mathbb{R}^2$  tal que  $(A-I)v_2 \neq$ 0 y completar la base tomando  $v_1 = (A - I)v_2$ . Por ejemplo, como la primera columna de la matriz  $(A - I)$  es distinta de cero, podemos tomar,  $v_2 = (1, 0)$  y  $v_1 = (A - I)v_2 = (-1, -1)$ . Entonces la base de Jordan es  $B = \{v_1, v_2\} = \{(-1, -1), (1, 0)\}$ . La formad de Jordan y la matriz  $A$  están relacionadas por la fórmula de cambio de base

$$
J = \begin{pmatrix} 1 & 1 \\ 0 & 1 \end{pmatrix} = \begin{pmatrix} -1 & 1 \\ -1 & 0 \end{pmatrix}^{-1} \begin{pmatrix} 0 & 1 \\ -1 & 2 \end{pmatrix} \begin{pmatrix} -1 & 1 \\ -1 & 0 \end{pmatrix}
$$

#### 3.3. Forma de Jordan 3x3

Ejercicio 10.4.1 (a) Comprobar que la siguiente matriz no es diagonalizable y hallar su forma de Jordan y una base de Jordan.

$$
A = \left(\begin{array}{rrr} 2 & -1 & 1 \\ 0 & 1 & 0 \\ -1 & 1 & 0 \end{array}\right)
$$

Solución: Comenzamos calculando sus autovalores. Para ello, obtenemos las raíces del polinomio característico

$$
0 = |A - \lambda I| = \begin{vmatrix} 2 - \lambda & -1 & 1 \\ 0 & 1 - \lambda & 0 \\ -1 & 1 & -\lambda \end{vmatrix} \stackrel{F_1' = F_1 + F_3}{=} \begin{vmatrix} 1 - \lambda & 0 & 1 - \lambda \\ 0 & 1 - \lambda & 0 \\ -1 & 1 & -\lambda \end{vmatrix} = (1 - \lambda)^2 \begin{vmatrix} 1 & 1 \\ -1 & -\lambda \end{vmatrix} = -(1 - \lambda)^3
$$

Por lo tanto obtenemos un único autovalor  $\lambda = 1$  con multiplicidad algebraica 3. A continuación calculamos el autoespacio correspondiente, es decir, Ker( $A - I$ ), que por definicion está dado por la ecuacion

$$
0 = (A - I)v = \begin{pmatrix} 1 & -1 & 1 \\ 0 & 0 & 0 \\ -1 & 1 & -1 \end{pmatrix} \begin{pmatrix} x \\ y \\ z \end{pmatrix}
$$

Claramente, el espacio está definido por la primera de las ecuaciones,  $y = x + z$ , con lo que  $\dim \text{Ker}(A - I) = 2$  y obtenemos que la multiplicidad geométrica del autovalor 1 es 2. Como  $2 < 3$ , A no es diagonalizable. A tiene un único autovalor con multiplicidad algebraica 3 y multiplicidad geométrica 2, con lo que la forma de Jordan de  $A$  tiene que tener dos bloques correspondientes al autovalor 1. Necesariamente uno debe ser de orden 1 y el otro de orden 2, luego

$$
J = \begin{pmatrix} 1 & 0 & 0 \\ 0 & 1 & 1 \\ 0 & 0 & 1 \end{pmatrix}
$$

Para obtener una base de Jordan basta tomar  $w \in \mathbb{R}^3$  tal que  $(A - I)w \neq 0$ . Como la primera columna de  $(A - I)$  es distinta de 0, basta tomar  $w = (1, 0, 0)$ . Entonces  $v_2 = (A - I)w$ (1, 0, −1) es un autovalor para el autovector 1. Para completar la base es suficiente con buscar otro vector  $v_1 \in \text{Ker}(A - I)$  que no sea proporcional a  $v_2$ . Por ejemplo, podemos tomar  $v_1 =$  $(1, 1, 0).$ 

Entonces, una base de Jordan es  $B = \{v_1, v_2, w\} = \{(1, 1, 0), (1, 0, -1), (1, 0, 0)\}.$ 

Ejercicio 10.5.1 (a) Comprobar que la siguiente matriz no es diagonalizable y hallar su forma de Jordan y una base de Jordan.

$$
A = \left( \begin{array}{rrr} -1 & -1 & -2 \\ 1 & 2 & 1 \\ 1 & 0 & 2 \end{array} \right)
$$

Solución: Comenzamos calculando el polinomio característico y obteniendo sus raíces

$$
0 = |A - \lambda I| = \begin{vmatrix} -1 - \lambda & -1 & -2 \\ 1 & 2 - \lambda & 1 \\ 1 & 0 & 2 - \lambda \end{vmatrix} \stackrel{C_1' = C_1 - C_3}{=} \begin{vmatrix} 1 - \lambda & -1 & -2 \\ 0 & 2 - \lambda & 1 \\ \lambda - 1 & 0 & 2 - \lambda \end{vmatrix}
$$

$$
= (1 - \lambda) \begin{vmatrix} 1 & -1 & -2 \\ 0 & 2 - \lambda & 1 \\ -1 & 0 & 2 - \lambda \end{vmatrix} \stackrel{F_3' = F_3 + F_1}{=} (1 - \lambda) \begin{vmatrix} 1 & -1 & -2 \\ 0 & 2 - \lambda & 1 \\ 0 & -1 & -\lambda \end{vmatrix} = (1 - \lambda)(\lambda^2 - 2\lambda + 1) = (1 - \lambda)^3
$$

Por lo tanto, la matriz A tiene un único autovalor  $\lambda = 1$  con multiplicidad algebraica 3. Buscamos el correspondiente autoespacio Ker( $A - I$ ), dado por las ecuaciones

$$
0 = (A - I)v = \begin{pmatrix} -2 & -1 & -2 \\ 1 & 1 & 1 \\ 1 & 0 & 1 \end{pmatrix} \begin{pmatrix} x \\ y \\ z \end{pmatrix}
$$

La última ecuación es equivalente a  $x = -z$ . Sustituyendo en la segunda obtenemos  $y = 0$ , luego

$$
Ker(A - I) \equiv \begin{cases} x = -z \\ y = 0 \end{cases}
$$

 $\dim \text{Ker}(A - I) = 1 < 3$ , con lo que A no es diagonalizable. Como la multiplicidad geométrica es 1, su forma de Jordan tiene un único bloque, que entonces debe ser de orden 3, luego

$$
J = \left(\begin{array}{rrr} 1 & 1 & 0 \\ 0 & 1 & 1 \\ 0 & 0 & 1 \end{array}\right)
$$

Para obtener una base de Jordan en este caso necesitamos encontrar un vector  $v_3 \in \mathbb{R}^3$  tal que  $(A - I)^2 v_3 \neq 0$ . Después tomamos como los otros dos elementos de la base los vectores  $v_2 = (A - I)v_3$  y  $v_1 = (A - I)v_2 = (A - I)^2v_3$ . Para ello, un método consiste en calcular la matriz  $(A - I)^2$  y buscar una colmuna no nula

$$
(A - I)^2 = \begin{pmatrix} 1 & 1 & 1 \\ 0 & 0 & 0 \\ -1 & -1 & -1 \end{pmatrix}
$$

Como la primera columna es no nula, tomando  $v_3 = (1, 0, 0)$  obtenemos los vectores

$$
v_2 = (A - I)v_3 = (-2, 1, 1)
$$

$$
v_1 = (A - I)v_2 = (1, 0, -1)
$$

Por lo tanto, la base está dada por  $B = \{v_1, v_2, v_3\} = \{(1, 0, -1), (-2, 1, 1), (1, 0, 0)\}.$ 

Ejercicio 10.6.1 (a) Comprobar que la siguiente matriz no es diagonalizable y hallar su forma de Jordan y una base de Jordan.

$$
A = \left(\begin{array}{rrr} 1 & -1 & 3 \\ 0 & 2 & 1 \\ 0 & 0 & 2 \end{array}\right)
$$

Solución: Como la matriz es triangular, sabemos que los autovalores son los elementos de la diagonal (ejercicio 8.1.5 de las notas), con lo que tendriamos el autovalor  $\lambda_1 = 1$  con multiplicidad algebraica 1 y el autovalor  $\lambda_2 = 2$  con multiplicidad algebraica 2. Calculemos los correspondientes autoespacios Ker $(A - I)$  y Ker $(A - 2I)$ .

Las ecuaciones de Ker $(A - I)$  son

$$
0 = (A - I)v = \begin{pmatrix} 0 & -1 & 3 \\ 0 & 1 & 1 \\ 0 & 0 & 1 \end{pmatrix} \begin{pmatrix} x \\ y \\ z \end{pmatrix}
$$

La última ecuación es equivalente a  $z = 0$  y sustituyendo en cualquiera de las otras obtenemos  $y = 0$ , con lo que

$$
Ker(A - I) \equiv \begin{cases} y = 0 \\ z = 0 \end{cases}
$$

Podemos obtener una base de este espacio tomando simplemente cualquier vector no nulo que satisfaga la ecuación, por ejemplo,  $v_1 = (1, 0, 0)$ . Por otro lado, las ecuaciones de Ker $(A - 2I)$ son

$$
0 = (A - 2I)v = \begin{pmatrix} -1 & -1 & 3 \\ 0 & 0 & 1 \\ 0 & 0 & 0 \end{pmatrix} \begin{pmatrix} x \\ y \\ z \end{pmatrix}
$$

La segunda ecuación es equivalente a  $z = 0$  y sustituyendo en la primera obtenemos  $x = -y$ , luego

$$
Ker(A - 2I) \equiv \begin{cases} x = -y \\ z = 0 \end{cases}
$$

Como dim  $\text{Ker}(A - 2I) = 1 < 2$ , la matriz A no es diagonalizable. Veamos cuál es la estructura de su forma de Jordan.

- 1. La multiplicidad geométrica de  $\lambda_1 = 1$  es 1, que es igual que su multiplicidad algebraica. Por lo tanto, tiene un bloque de Jordan de orden 1 para el autovalor  $\lambda_1 = 1$ .
- 2. La multiplicidad geométrica de  $\lambda_2 = 2$  es 1 y su multiplicidad algebraica es 2, luego tiene un bloque de Jordan de orden 2 para el autovalor  $\lambda_2 = 2$

Por lo tanto, la forma de Jordan resulta

$$
J = \begin{pmatrix} 1 & 0 & 0 \\ 0 & 2 & 1 \\ 0 & 0 & 2 \end{pmatrix}
$$

Para obtener la base de Jordan, en primer lugar buscamos un vector no nulo  $v_1 \in \text{Ker}(A - I)$ . A partir de las ecuaciones del espacio encontramos, por ejemplo  $v_1 = (1, 0, 0)$ . Para completar la base de Jordan necesitamos encontrar un vector  $v_3$  que esté en Ker $(A - 2I)^2$  pero no en Ker( $A - 2I$ ). Las ecuaciones de Ker( $A - I$ )<sup>2</sup> son

$$
0 = (A - 2I)^{2}v = \begin{pmatrix} 1 & 1 & -4 \\ 0 & 0 & 0 \\ 0 & 0 & 0 \end{pmatrix} \begin{pmatrix} x \\ y \\ z \end{pmatrix}
$$

con lo que Ker $(A-2I)^2$  está dado por la ecuación  $x+y-4z=0$ . Basta encontrar un vector  $v_3$  que cumpla esta ecuación pero no alguna de las que definen Ker $(A - 2I)$ , por ejemplo, basta encontrar un vector  $v_3$  que satisfaga  $x + y - 4z = 0$  con  $z \neq 0$ . Claramente podemos tomar  $v_3 = (4, 0, 1)$ . Finalmente, completamos la base tomando  $v_2 = (A - 2I)v_3 = (-1, 1, 0)$ . Entonces la base de Jordan es  $B = \{v_1, v_2, v_3\} = ((1, 0, 0), (-1, 1, 0), (4, 0, 1)\}$ . La relación entre la matriz A y la forma de Jordan se obtiene mediante el cambio de base entre la base canónica y la de Jordan

$$
J = \left(\begin{array}{rrr} 1 & 0 & 0 \\ \hline 0 & 2 & 1 \\ 0 & 0 & 2 \end{array}\right) = \left(\begin{array}{rrr} 1 & -1 & 4 \\ 0 & 1 & 0 \\ 0 & 0 & 1 \end{array}\right)^{-1} \left(\begin{array}{rrr} 1 & -1 & 3 \\ 0 & 2 & 1 \\ 0 & 0 & 2 \end{array}\right) \left(\begin{array}{rrr} 1 & -1 & 4 \\ 0 & 1 & 0 \\ 0 & 0 & 1 \end{array}\right)
$$

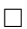

## 4. Espacio euclídeo general

**Ejercicio 7.9.1** Comprobar que es un producto escalar en  $\mathbb{R}^3$  el dado por la expresión

$$
f(x,y) = (x_1 + x_2)(y_1 + y_2) + (x_1 + x_3)(y_1 + y_3) + (x_2 + x_3)(y_2 + y_3)
$$

Utilizando el producto escalar anterior

- a) Calcular una base ortonormal del subespacio  $U = \{x_1 = 0\}.$
- $b)$  Hallar la matriz en la base canónica de la proyección ortogonal en el plano  $U$ .
- $c)$  Hallar la matriz en la base canónica de la simetría ortogonal respecto al plano U

$$
S_U(v) = P_U(v) - P_{U^{\perp}}(v)
$$

 $Solution:$  Para ver que  $f$  es un producto escalar debemos comprobar que es simétrico, bilineal, y definido positivo.

 $\blacksquare$  Simétrico:

$$
f(x,y) = (x_1 + x_2)(y_1 + y_2) + (x_1 + x_3)(y_1 + y_3) + (x_2 + x_3)(y_2 + y_3)
$$
  
=  $(y_1 + y_2)(x_1 + x_2) + (y_1 + y_3)(x_1 + x_3) + (y_2 + y_3)(x_2 + x_3) = f(y,x)$ 

Bilineal: Como  $f$  es simétrico, para ver que es bilineal únicamente es necesario comprobar que es lineal en la primera (o segunda) variable, es decir, que  $f(ax + by, z) = af(x, z) +$  $bf(y, z)$ .

$$
f(ax + by, z) = (ax_1 + by_1 + ax_2 + by_2)(z_1 + z_2) + (ax_1 + by_1 + ax_3 + by_3)(z_1 + z_3)
$$
  
+ 
$$
(ax_2 + by_2 + ax_3 + by_3)(z_2 + z_3)
$$
  
= 
$$
a [(x_1 + x_2)(z_1 + z_2) + (x_1 + x_3)(z_1 + z_3) + (x_2 + x_3)(z_2 + z_3)]
$$
  
+ 
$$
b [(y_1 + y_2)(z_1 + z_2) + (y_1 + y_3)(z_1 + z_3) + (y_2 + y_3)(z_2 + z_3)] = af(x, z) + bf(y, z)
$$

**Definido positivo**: Como el cuadrado de un número real es siempre mayor o igual que cero tenemos que

$$
f(x,x) = (x_1 + x_2)^2 + (x_1 + x_3)^2 + (x_2 + x_3)^2 \ge 0
$$

Si  $f(x, x) = 0$ , entonces como cada uno de los sumandos anteriores es mayor o igual que 0, los tres deben ser 0 y, por lo tanto

$$
\begin{array}{ccc}\nx_1 & + & x_2 & = 0 \\
x_1 & + & x_3 & = 0 \\
x_2 & + & x_3 & = 0\n\end{array}\n\equiv \begin{pmatrix}\n1 & 1 & 0 \\
1 & 0 & 1 \\
0 & 1 & 1\n\end{pmatrix}\n\begin{pmatrix}\nx_1 \\
x_2 \\
x_3\n\end{pmatrix} = 0
$$

Como el rango de la matriz anterior es 3, la única solución es  $x = 0$ .

Una vez hemos comprobado que  $f$  define un produto escalar, resolvamos los otros apartados.

a) Para calcular una base ortonormal del subespacio utilizamos el metodo de Gram-Schmidt. Comenzamos por obtener una base cualquiera de  $U = \{x_1 = 0\}$ . Por ejemplo,  $\{e_1, e_2\}$  $\{(0, 1, 0), (0, 0, 1)\}.$  Tomamos

$$
u_1 = e_1 = \begin{pmatrix} 0 \\ 1 \\ 0 \end{pmatrix}
$$
  

$$
u_2 = e_2 - P_{\langle u_1 \rangle}(e_2) = e_2 - \frac{f(e_2, u_1)}{f(u_1, u_1)} u_1 = \begin{pmatrix} 0 \\ 0 \\ 1 \end{pmatrix} - \frac{1}{2} \begin{pmatrix} 0 \\ 1 \\ 0 \end{pmatrix} = \begin{pmatrix} 0 \\ -1/2 \\ 1 \end{pmatrix}
$$

 ${u_1, u_2}$  es una base ortogonal de U. Para obtener una base ortonormal normalizamos los vectores de la base anterior

$$
v_1 = \frac{u_1}{\sqrt{f(u_1, u_1)}} = \frac{1}{\sqrt{(0+1)^2 + (0+0)^2 + (1+0)^2}} \begin{pmatrix} 0 \\ 1 \\ 0 \end{pmatrix} = \frac{1}{\sqrt{2}} \begin{pmatrix} 0 \\ 1 \\ 0 \end{pmatrix}
$$

$$
v_2 = \frac{u_2}{\sqrt{f(u_2, u_2)}} = \frac{1}{\sqrt{(0-1/2)^2 + (0+1)^2 + (-1/2+1)^2}} \begin{pmatrix} 0 \\ -1/2 \\ 1 \end{pmatrix} = \frac{1}{\sqrt{6}} \begin{pmatrix} 0 \\ -1 \\ 2 \end{pmatrix}
$$

La base ortonormal buscada es  $\{v_1, v_2\}$ . Podemos ver que  $f(v_1, v_2) = 0$ .

#### b) Solución 1: Proyección usando una base ortonormal de U

Una forma cómoda de proceder es trabajar con la matriz  $F$  correspondiente a  $f$ . En la entrada $a_{ij}$ tiene el coeficiente del monomio  $x_iy_j$  en  $f$ :

$$
F = \left(\begin{array}{ccc} a_{11} & a_{12} & a_{13} \\ a_{21} & a_{22} & a_{33} \\ a_{31} & a_{32} & a_{33} \end{array}\right) = \left(\begin{array}{ccc} 2 & 1 & 1 \\ 1 & 2 & 1 \\ 1 & 1 & 2 \end{array}\right)
$$

Efectivamente, se puede ver que

$$
f(x,y) = x^{T} F y = (x_{1}, x_{2}, x_{3}) F \begin{pmatrix} y_{1} \\ y_{2} \\ y_{3} \end{pmatrix}
$$

Ahora, procedemos igual que hicimos en el capítulo de proyectores para el producto escalar estándar. Lo único que tenemos que recordar es que cualquier cálculo que hagamos de productos escalares o normas se hace con $F$ . Entonces:

$$
P_U(X) = f(X, v_1)v_1 + f(X, v_2)v_2 = v_1v_1^T FX + v_2v_2^T FX = (v_1v_1^T + v_2v_2^T)FX =
$$
  
\n
$$
\begin{bmatrix} \frac{1}{2} \begin{pmatrix} 0 \\ 1 \\ 0 \end{pmatrix} (0, 1, 0) + \frac{1}{6} \begin{pmatrix} 0 \\ -1 \\ 2 \end{pmatrix} (0, -1, 2) \end{bmatrix} \begin{pmatrix} 2 & 1 & 1 \\ 1 & 2 & 1 \\ 1 & 1 & 2 \end{pmatrix} X =
$$
  
\n
$$
\begin{bmatrix} \frac{1}{2} \begin{pmatrix} 0 & 0 & 0 \\ 0 & 1 & 0 \\ 0 & 0 & 0 \end{pmatrix} + \frac{1}{6} \begin{pmatrix} 0 & 0 & 0 \\ 0 & 1 & -2 \\ 0 & -2 & 4 \end{pmatrix} \end{bmatrix} \begin{pmatrix} 2 & 1 & 1 \\ 1 & 2 & 1 \\ 1 & 1 & 2 \end{pmatrix} X =
$$
  
\n
$$
\frac{1}{6} \begin{pmatrix} 0 & 0 & 0 \\ 0 & 4 & -2 \\ 0 & -2 & 4 \end{pmatrix} \begin{pmatrix} 2 & 1 & 1 \\ 1 & 2 & 1 \\ 1 & 1 & 2 \end{pmatrix} X = \frac{1}{3} \begin{pmatrix} 0 & 0 & 0 \\ 1 & 3 & 0 \\ 1 & 0 & 3 \end{pmatrix} X
$$

y podemos comprobar que efectivamente esta matriz tiene rango 2 y sus columnas verifican la ecuación de  $U$ .

 $Solution 2: Proyección usando una base ortogonal sin calculator  $F$$ 

Si  $\{u_1, u_2\}$  es una base ortogonal (no necesariamente ortonormal) de U, podemos calcular la proyección tomando

$$
P_U(X) = \frac{f(X, u_1)}{f(u_1, u_1)} u_1 + \frac{f(X, u_2)}{f(u_2, u_2)} u_2
$$

Tomando la base  $\{u_1, u_2\} = \{(0, 1, 0), (0, -1/2, 1)\}$  calculada en el apartado anterior tenemos que

$$
P_U(x, y, z) = \frac{f((x, y, z), (0, 1, 0))}{f((0, 1, 0), (0, 1, 0))}(0, 1, 0) + \frac{f((x, y, z), (0, -1/2, 1))}{f((0, -1/2, 1), (0, -1/2, 1))} =
$$
\n
$$
\frac{(x + y) \cdot 1 + (x + z) \cdot 0 + (y + z) \cdot 1}{2}(0, 1, 0) + \frac{(x + y) \cdot (-\frac{1}{2}) + (x + z) \cdot 1 + (y + z) \cdot \frac{1}{2}}{\frac{3}{2}}\left(0, \frac{1}{2}, 1\right)
$$
\n
$$
= \frac{x + 2y + z}{2}(0, 1, 0) + \left(\frac{x}{3} + z\right)\left(0, \frac{1}{2}, 1\right) = \left(0, \frac{x}{3} + y, \frac{x}{3} + z\right) = \left(\begin{array}{ccc} 0 & 0 & 0 \\ 1/3 & 1 & 0 \\ 1/3 & 0 & 1 \end{array}\right)\left(\begin{array}{c} x \\ y \\ z \end{array}\right)
$$

Por lo tanto, la matriz de  $P_U$  en la base canónica es

$$
P_U = \left(\begin{array}{rrr} 0 & 0 & 0 \\ 1/3 & 1 & 0 \\ 1/3 & 0 & 1 \end{array}\right)
$$

Solución 3: Proyección usando la proyección al ortogonal

Dada la base (no necesariamente ortogonal)  $\{e_1, e_2\}$  de U, tenemos que

$$
U^{\perp} = \{x \in \mathbb{R}^3 | f(x, u) = 0, \forall u \in U\} = \{x \in \mathbb{R}^3 | f(x, e_1) = f(x, e_2) = 0\}
$$

Por lo tanto, sustituyendo en la expresión de f, las ecuaciones de  $U^{\perp}$  son

$$
\begin{cases}\n0 = f((x, y, z), (0, 1, 0)) = (x + y) \cdot 1 + (x + z) \cdot 0 + (y + z) \cdot 1 = x + 2y + z \\
0 = f((x, y, z), (0, 0, 1)) = (x + y) \cdot 0 + (x + z) \cdot 1 + (y + z) \cdot 1 = x + y + 2z\n\end{cases} \equiv \begin{cases}\ny = z \\
x = -3y\n\end{cases}
$$

Luego  $U^{\perp}$  tiene dimensión 1 y para dar una base ortogonal basta obtener cualquier vector no nulo v que satisfaga las ecuaciones anteriores. Por ejemplo,  $v = (3, -1, -1)$ . Como  $\mathbb{R}^3$  $U \oplus U^{\perp}$  tenemos que para todo  $X \in \mathbb{R}^3$ ,  $X = P_U(X) + P_{U^{\perp}}(X)$ , con lo que  $P_U(X) =$  $X - P_{U^{\perp}}(X)$ . De esta forma, tenemos que

$$
P_U(x, y, z) = (x, y, z) - P_{U^{\perp}}(x, y, z) = (x, y, z) - P_{(v)}(x, y, z)
$$
  
\n
$$
= (x, y, z) - \frac{f((x, y, z), (3, -1, -1))}{f((3, -1, -1), (3, -1, -1))}(3, -1, -1)
$$
  
\n
$$
= (x, y, z) - \frac{(x + y) \cdot 2 + (x + z) \cdot 2 + (y + z) \cdot (-2)}{2^2 + 2^2 + (-2)^2}(3, -1, -1)
$$
  
\n
$$
= (x, y, z) - \frac{x}{3}(3, -1, -1) = \left(0, \frac{x}{3} + y, \frac{x}{3} + z\right) = \left(\begin{array}{cc} 0 & 0 & 0\\ 1/3 & 1 & 0\\ 1/3 & 0 & 1 \end{array}\right) \left(\begin{array}{c} x\\ y\\ z \end{array}\right)
$$

c) De forma análoga al apartado anterior, tenemos que  $P_{U^{\perp}} = I - P_U$ . Por lo tanto,

$$
S_U = P_U - P_{U^{\perp}} = P_U - (I - P_U) = 2P_U - I = 2\begin{pmatrix} 0 & 0 & 0 \\ 1/3 & 1 & 0 \\ 1/3 & 0 & 1 \end{pmatrix} - \begin{pmatrix} 1 & 0 & 0 \\ 0 & 1 & 0 \\ 0 & 0 & 1 \end{pmatrix} = \begin{pmatrix} -1 & 0 & 0 \\ 2/3 & 1 & 0 \\ 2/3 & 0 & 1 \end{pmatrix}
$$

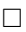

# 5. Diagonalización de aplicaciones autoadjuntas

Recordad que las aplicaciones autoadjuntas para el producto escalar estándar, dado por la identidad, se corresponden precisamente a las matrices simétricas en la base canónica.

Ejercicio 8.5.2.a Diagonaliza en una base ortonormal el endomorfismo dado en la base canónica:

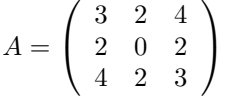

 $Solution: Si$  una matriz es simétrica siempre diagonaliza, aunque tenga autovalores con multiplicidad mayor que uno. Sabemos adem´as que vectores correspondientes a autovalores diferentes son ortogonales. Esto quiere decir que si la matriz tiene 3 autovalores diferentes, la base de autovectores que obtenemos es, automáticamente, ortogonal (y al normalizarlos, ortonormal).

En este caso el polinomio característico es:

$$
\det(A - \lambda Id) = \begin{vmatrix} 3 - \lambda & 2 & 4 \\ 2 & 0 - \lambda & 2 \\ 4 & 2 & 3 - \lambda \end{vmatrix} = -\lambda(3 - \lambda)^2 + 32 + 16\lambda - 8(3 - \lambda)
$$

 $= -\lambda^3 + 6\lambda^2 - 9\lambda + 32 + 16\lambda - 24 + 8\lambda = -\lambda^3 + 6\lambda^2 + 15\lambda + 8 = -(\lambda + 1)(\lambda^2 - 7\lambda - 8) = -(\lambda + 1)^2(\lambda - 8)$ 

de forma que −1 es una raíz doble y 8 una raíz simple.

Obtengamos ahora el autoespacio −1. A priori, como sabemos que la matriz diagonaliza, sabemos que el autoespacio tiene que contener dos vectores linealmente independientes y por tanto está dado por una única ecuación:

$$
\ker(A + Id) = \ker\begin{pmatrix} 4 & 2 & 4 \\ 2 & 1 & 2 \\ 4 & 2 & 4 \end{pmatrix} = \{2x + y + 2z = 0\}
$$

Ahora elegimos dos vectores que sean base ortonormal del autoespacio:

$$
v_1 = \frac{1}{\sqrt{5}} \begin{pmatrix} 1 \\ -2 \\ 0 \end{pmatrix}
$$
  $v_2 = \frac{1}{3\sqrt{5}} \begin{pmatrix} 4 \\ 2 \\ -5 \end{pmatrix}$ 

Y ahora nos quedaría obtener un autovector de 8 que nos de una base ortonormal. Como tiene que ser ortogonal al autoespacio de −1, tiene que ser proporcional a (2, 1, 2) (que es el vector que nos salió antes como los coeficientes de la ecuación de dicho autoespacio):

$$
v_3 = \frac{1}{3} \left( \begin{array}{c} 2 \\ 1 \\ 2 \end{array} \right)
$$

Así que la base es  $\{v_1, v_2, v_3\}$ .

6. Diagonalización de formas cuadráticas

Si piden diagonalizar una forma cuadrática en una base ortonormal, necesariamente tenéis que hacerlo buscando autovalores y autovectores. Si os pidieran diagonalizarla en una base cualquiera (u os pidieran cosas como la signatura sólo), es más sencillo hacerlo completando cuadrados. De hecho, a menudo los autovalores del polinomio característico podrían ser imposibles de sacar a mano si lo intentáis hacer diagonalizando.

Ejercicio 9.1.1.c Diagonalizar en una base ortonormal la forma cuadrática:

$$
Q(x, y, z) = xy + yz + zx
$$

Solución: Nos toca diagonalizar. La aplicación bilineal simétrica viene dada por la matriz:

$$
q = \frac{1}{2} \left( \begin{array}{rrr} 0 & 1 & 1 \\ 1 & 0 & 1 \\ 1 & 1 & 0 \end{array} \right)
$$

Calculamos el polinomio característico. Multiplico todo por 2 para quitarme el factor  $1/2$ :

$$
\det(2q - 2\lambda Id) = \begin{vmatrix} -2\lambda & 1 & 1 \\ 1 & -2\lambda & 1 \\ 1 & 1 & -2\lambda \end{vmatrix} = \begin{vmatrix} (2 - 2\lambda) & (2 - 2\lambda) & (2 - 2\lambda) \\ 1 & -2\lambda & 1 \\ 1 & 1 & -2\lambda \end{vmatrix} =
$$
  

$$
(2 - 2\lambda) \begin{vmatrix} 1 & 1 & 1 \\ 1 & -2\lambda & 1 \\ 1 & 1 & -2\lambda \end{vmatrix} = (2 - 2\lambda) \begin{vmatrix} 1 & 1 & 1 \\ 0 & -1 - 2\lambda & 0 \\ 0 & 0 & -1 - 2\lambda \end{vmatrix} = 2(1 - \lambda)(1 + 2\lambda)^2
$$

Así que tenemos que el autovalor −1/2 tiene multiplicidad 2 y el autovalor 1 multiplicidad 1. Esto significa que el índice de inercia positivo (la cantidad de números positivos en la diagonal al diagonalizar) es 1, el índice de inercia negativo es 2 y la signatura es  $(2, 1, 0)$ .

Procedemos como en el ejercicio anterior para sacar una base ortonormal del autoespacio de  $-1/2$ :

$$
\ker(q + \frac{1}{2}Id) = \ker \frac{1}{2} \begin{pmatrix} 1 & 1 & 1 \\ 1 & 1 & 1 \\ 1 & 1 & 1 \end{pmatrix} = \{x + y + z = 0\}
$$

Esto nos dice que el autoespacio de 1 está generado por  $(1, 1, 1)$ . Una base ortonormal del autoespacio de  $-1/2$  sería:

$$
v_1 = \frac{1}{\sqrt{2}} \begin{pmatrix} 1 \\ -1 \\ 0 \end{pmatrix}
$$
  $v_2 = \frac{1}{\sqrt{6}} \begin{pmatrix} 1 \\ 1 \\ -2 \end{pmatrix}$ 

y lo completamos a una base de todo el espacio con el autovector de 1:

$$
v_3 = \frac{1}{\sqrt{3}} \left( \begin{array}{c} 1 \\ 1 \\ 1 \end{array} \right)
$$

 $\Box$ 

Ejercicio  $9.4.1.c$  Diagonaliza, dando el cambio de base, la siguiente forma cuadrática:

$$
Q(x, y, z) = xy + 2xz
$$

Solución: Ahora sí, lo hacemos completando cuadrados. La cosa es siempre igual:

- Si una de las variables aparece al cuadrado, agrupamos todos los términos que la contienen y expresamos eso como un cuadrado más una serie de términos en las otras variables. Entonces repetimos el tema con el resto de las variables.
- Si no, hacemos un cambio de variables para que aparezca una variable al cuadrado.

#### Entonces:

1. No hay término al cuadrado. Vamos a hacer un cambio de variables en  $x \in y$ :

$$
\begin{cases}\nx = x' + y' \\
y = x' - y'\n\end{cases}
$$

Observad que el cambio de variables en la otra dirección, que necesitaremos luego, sería:

$$
\begin{cases}\nx' = \frac{x+y}{2} \\
y' = \frac{x-y}{2}\n\end{cases}
$$

Al aplicar el cambio nos queda:

$$
Q(x',y',z) = (x'+y')(x'-y') + 2(x'+y')z = (x')^{2} - (y')^{2} + 2x'z + 2y'z
$$

2. Como ahora tenemos término al cuadrado, por ejemplo  $(x')^2$ , pues agrupo todo con x':

$$
Q(x',y',z) = ((x')^{2} + 2x'z) - (y')^{2} + 2y'z = [(x'+z)^{2} - z^{2}] - (y')^{2} + 2y'z
$$

en el último paso lo que hacemos es cuadrar el coeficiente de  $z$  en  $(x'+z)^2$  para que nos salga  $2x'z$ . Luego, restamos el  $z^2$  que nos sale al expandir  $(x'+z)^2$ .

3. Ahora tenemos dos términos al cuadrado,  $z \in y'$ . Puedo agrupar usando cualquiera de los dos. En este caso, resulta que ya tenemos un cuadrado perfecto:

$$
Q(x', y', z) = (x' + z)^2 - z^2 - (y')^2 + 2y'z = (x' + z)^2 - (z - y')^2
$$

4. Ahora podemos hacer un cambio de variables:

$$
\begin{cases}\nx'' = x' + z \\
y'' = z - y'\n\end{cases}
$$

De forma que la forma cuadrática nos queda como:

$$
Q(x'', y'', z) = (x'')^{2} - (y'')^{2}
$$

En las coordenadas  $x''$ ,  $y''$ , z, la aplicación simétrica y bilineal asociada viene dada por la matriz:

$$
(x'',y'',z)\left(\begin{array}{rrr}1&0&0\\0&-1&0\\0&0&0\end{array}\right)\left(\begin{array}{c}x''\\y''\\z\end{array}\right)
$$

Esto quiere decir que el índice de inercia positivo es 1, el índice negativo es 1 y la signatura es  $(1, 1, 1).$ 

El cambio de base viene dado por:

$$
x'' = x' + z = x + y + z
$$

$$
y'' = z - y' = z + x - y
$$

$$
z = z
$$

Y los coeficientes dan las filas del cambio de base de la base estándar a la base dada por  $x'', y''$ y z:

$$
B = \left(\begin{array}{rrr} 1 & 1 & 1 \\ 1 & -1 & 1 \\ 0 & 0 & 1 \end{array}\right)
$$

El cambio de base de la base nueva a la vieja está dado por  $B^{-1}$ .

## 7. Aplicaciones ortogonales

**Ejercicio 11.1.1** Determinar si los endomorfismos expresados en las bases canónicas de  $\mathbb{R}^2$  o  $\mathbb{R}^{\bar{3}}$  respectivamente por las siguientes matrices son ortogonales.

a) 
$$
A = \begin{pmatrix} \frac{1}{\sqrt{2}} & -\frac{1}{\sqrt{2}} \\ \frac{1}{\sqrt{2}} & \frac{1}{\sqrt{2}} \end{pmatrix}
$$
  
\nc)  $A = \begin{pmatrix} 0 & 1 & \frac{1}{\sqrt{2}} \\ 1 & 0 & 0 \\ 0 & 0 & \frac{1}{\sqrt{2}} \end{pmatrix}$ 

Solución:

a) Dado que A es la matriz del endomorfismo en una base ortonormal, para comprobar que es una aplicación ortogonal basta comprobar si  $A<sup>t</sup>A = I$  y, efectivamente

$$
A^t A = \begin{pmatrix} \frac{1}{\sqrt{2}} & \frac{1}{\sqrt{2}} \\ -\frac{1}{\sqrt{2}} & \frac{1}{\sqrt{2}} \end{pmatrix} \begin{pmatrix} \frac{1}{\sqrt{2}} & -\frac{1}{\sqrt{2}} \\ \frac{1}{\sqrt{2}} & \frac{1}{\sqrt{2}} \end{pmatrix} = \begin{pmatrix} 1 & 0 \\ 0 & 1 \end{pmatrix} = I
$$

con lo que el endomorfismo es ortogonal.

b) En este caso el endomorfismo no resulta ortogonal, ya que

$$
\det(A) = (-1) \cdot 1 \cdot \frac{1}{\sqrt{2}} = -\frac{1}{\sqrt{2}}
$$

y el determinante de la matriz de un endorfismo ortogonal en una base ortonormal debe tener determinante 1 o −1.

 $\Box$ 

**Ejercicio 11.1.6** Demostrar que una aplicación ortogonal de  $\mathbb{R}^n$  sólo admite como valores propios reales los valores  $1 \, y -1$ .

Solución: Sea  $f : \mathbb{R}^n \to \mathbb{R}^n$  una aplicación ortogonal cualquiera. Sea  $\lambda$  un autovalor real de f y sea v un autovector para el autovalor  $\lambda$ , es decir, un vector no nulo tal que  $f(v) = \lambda v$ . Al ser f una aplicación ortogonal tenemos que, por la bilinealidad del producto escalar

$$
\langle v, v \rangle = \langle f(v), f(v) \rangle = \langle \lambda v, \lambda v \rangle = \lambda^2 \langle v, v \rangle
$$

Como  $v \neq 0$ ,  $\langle v, v \rangle \neq 0$ . Dividiendo a ambos lados por  $\langle v, v \rangle$  obtenemos que el autovalor  $\lambda$ satisface la ecuación  $\lambda^2 = 1$ , cuyas únicas soluciones son  $\lambda = 1$  o  $\lambda = -1$ .

**Ejercicio 11.1.7** Considerando una aplicación ortogonal de  $\mathbb{R}^n$  como unitaria, probar que todos sus autovalores tienen módulo 1.

Solución: Sea  $f : \mathbb{R}^n \to \mathbb{R}^n$  una aplicación ortogonal. Sea  $\lambda$  un autovalor y v un vector no nulo tal que  $f(v) = \lambda v$ . Considerando f como una aplicación unitaria tenemos que, por sesquilinearidad del producto hermítico

$$
\langle v, v \rangle = \langle f(v), f(v) \rangle = \langle \lambda v, \lambda v \rangle = \lambda \overline{\lambda} \langle v, v \rangle = |\lambda|^2 \langle v, v \rangle
$$

Como  $v \neq 0$ ,  $\langle v, v \rangle \neq 0$ , luego  $|\lambda|^2 = 1$ .  $2^2 = 1.$ 

Ejercicio 11.1.9-11.1.10 Sea f una transformación ortogonal de un espacio vectorial V y sea W un subespacio de V invariante por f. Demostrar que

a)  $W = f(W)$ 

- b) W también es invariante por  $f^{-1}$
- c)  $W^{\perp}$  también es invariante por f

Solución: La aplicación f es inyectiva, ya que si  $f(v) = 0$ , entonces por ser f ortogonal

$$
|v| = |f(v)| = |0| = 0
$$

con lo que  $v = 0$ . Al ser V de dimensión finita, esto implica que f también es sobreyectiva y, por tanto, un isomorfismo.

- a) Sea  $\{w_1, \ldots, w_k\}$  una base de W. Entonces  $\{f(w_1), \ldots, f(w_k)\}$  generan  $f(W)$ . Por ser f inyectiva, como  $\{w_1, \ldots, w_k\}$  son linealmente independientes, entonces  $\{f(w_1), \ldots, f(w_k)\}$ son linealmente independientes y, por tanto, forman una base de  $f(W)$ . Como W es invariante por f,  $f(W) \subseteq W$  y como ambos tienen una base formada por k elementos,  $\dim(f(W)) = \dim(W) = k$ , luego  $f(W) = W$ .
- b) Por el apartado anterior,  $W = f(W)$ . Como f es biyectiva, aplicando  $f^{-1}$  a ambos lados de la igualdad obtenemos

$$
f^{-1}(W) = f^{-1}(f(W)) = W
$$

con lo que, en particular, W es invariante por  $f^{-1}$ .

c) Sea  $u \in W^{\perp}$ . Veamos que  $f(u) \in W^{\perp}$ , es decir, que para todo  $w \in W$ ,  $\langle f(u), w \rangle = 0$ . Sea w un vector cualquiera de W. Por ser  $W = f(W)$ , existe un vector  $w' \in W$  tal que  $w = f(w')$ . Entonces, por ser  $f$  ortogonal tenemos

$$
\langle f(u), w \rangle = \langle f(u), f(w') \rangle = \langle u, w' \rangle
$$

Y el último producto escalar es cero, ya que  $u \in W^{\perp}$  y  $w' \in W$ . Como esto se satisface para cualquier vector  $w \in W$ , concluimos que  $f(u) \in W^{\perp}$  para todo  $u \in W^{\perp}$ .

 $\Box$ 

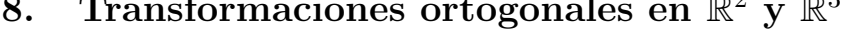

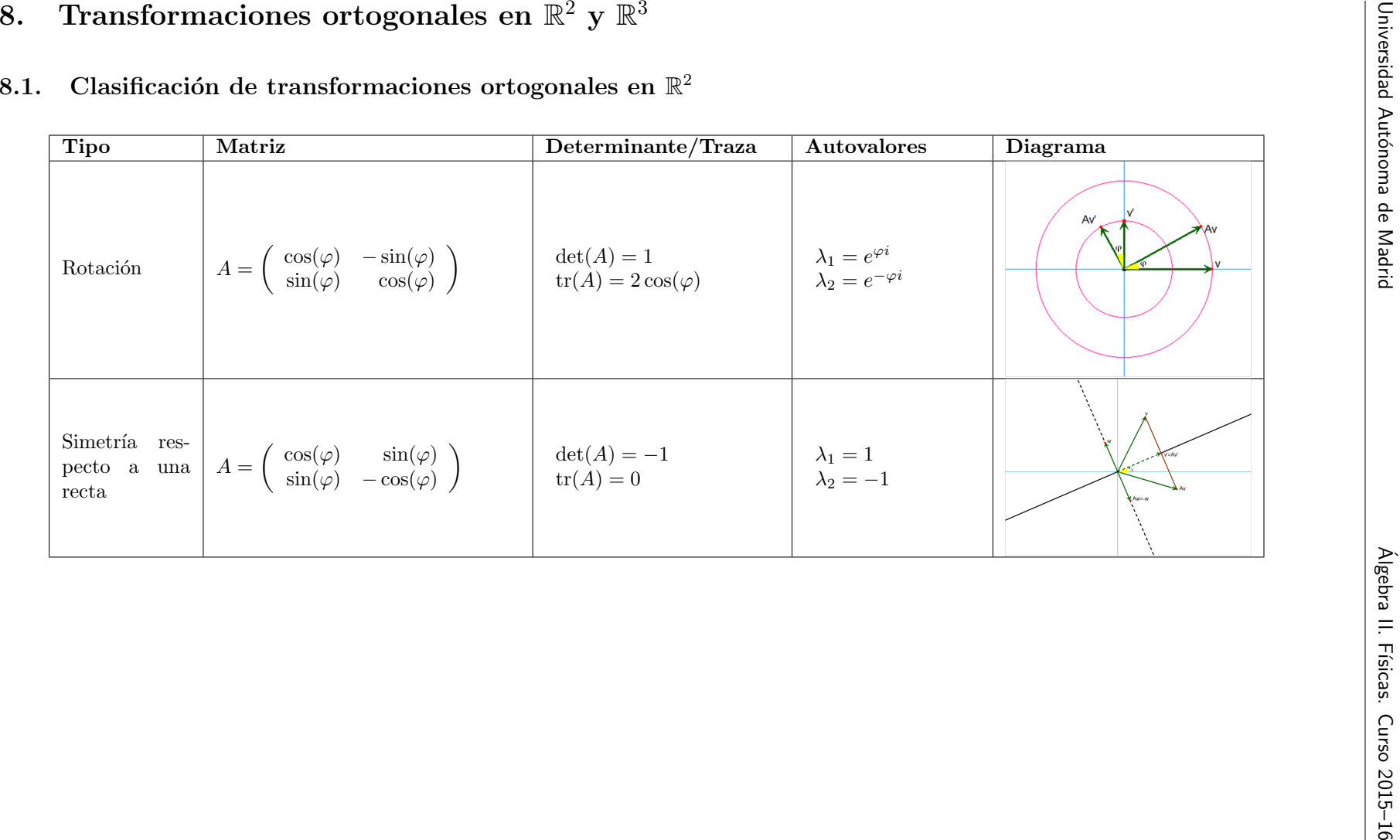

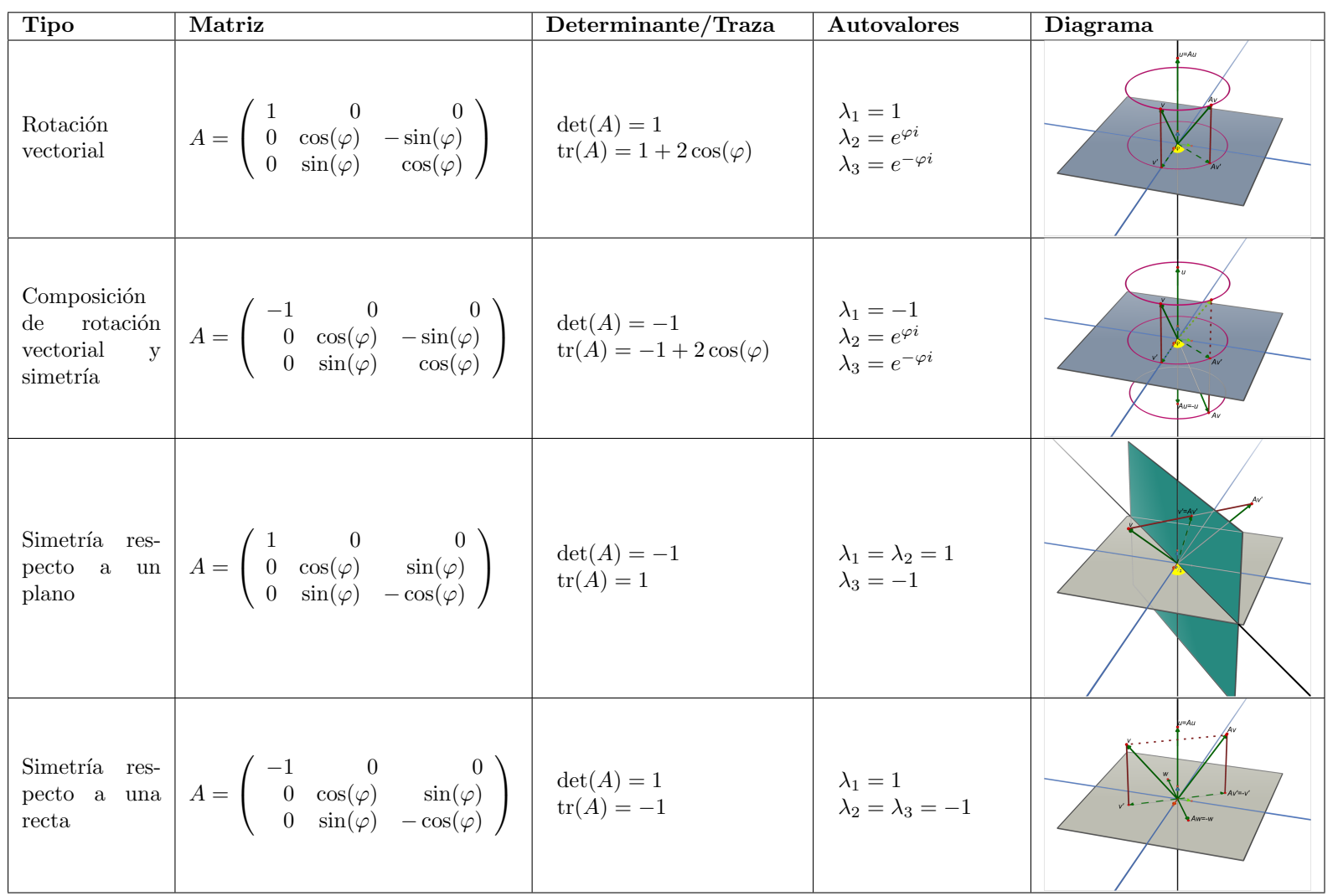

## 8.2. Clasificación de transformaciones ortogonales en  $\mathbb{R}^3$

#### 8.3. Ejercicios

Ejercicio 11.3.2 Escribir la matriz en la base canónica de las siguientes aplicaciones ortogonales de  $\mathbb{R}^3$ 

a) 
$$
A = \begin{pmatrix} 0 & 0 & 1 \\ 1 & 0 & 0 \\ 0 & 1 & 0 \end{pmatrix}
$$
  
\nb)  $A = \begin{pmatrix} 0 & 0 & 1 \\ 0 & 1 & 0 \\ 1 & 0 & 0 \end{pmatrix}$   
\nd)  $A = \begin{pmatrix} 0 & 1 & 0 \\ 1 & 0 & 0 \\ 0 & 0 & -1 \end{pmatrix}$   
\nh)  $A = \frac{1}{7} \begin{pmatrix} 2 & 6 & 3 \\ 3 & 2 & -6 \\ 6 & -3 & 2 \end{pmatrix}$ 

Solución:

a) Tenemos que  $\det(A) = 1$ , luego el endomorfismo se trata de una simetría rotacional. Para determinar el endormorfismo debemos determinar el eje de rotación y el ángulo de giro  $\varphi$ . Sabemos que la matriz de una simetría rotacional satisface

$$
0 = \operatorname{tr}(A) = 1 + 2\cos(\varphi)
$$

Luego  $\cos(\varphi) = -\frac{1}{2}$  y obtenemos que  $\varphi = \frac{2\pi}{3}$  o  $\varphi = -\frac{2\pi}{3}$ . Calculemos el eje de rotación. Sea  $v_1 = (x, y, z)$  un generador del eje. Como el eje es invariante,  $Av_1 = v_1$ , luego  $(A-I)v_1 = 0$ , es decir

$$
\left(\begin{array}{rrr} -1 & 0 & 1\\ 1 & -1 & 0\\ 0 & 1 & -1 \end{array}\right)\n\left(\begin{array}{c} x\\ y\\ z \end{array}\right) = 0
$$

que es equivalente a  $x = y = z$ . Por ejemplo, podemos tomar  $v_1 = (1, 1, 1)$ . Finalmente, determinaremos el signo del ángulo de giro respecto a la orientación canónica. Para ello, tomamos un vector  $v_2$  ortogonal a  $v_1$ , le aplicamos la matriz del giro y comprobamos si la orientación de la base  $\{v_1, v_2, Av_2\}$  es la misma que la de la base canónica, es decir, si el determinante de la matriz de cambio de base  $(v_1|v_2|Av_2)$  es positivo. Tenemos que

$$
|(v_1|v_2|Av_2)| = \begin{vmatrix} 1 & 1 & -1 \\ 1 & 0 & 1 \\ 1 & -1 & 0 \end{vmatrix} = 3 > 0
$$

Luego la base está positivamente orientada y, por tanto, el ángulo de giro es positivo,  $\varphi = \frac{2\pi}{3}.$ 

b) Tenemos que det $(A) = -1$  y tr $(A) = 1$ , luego el endomorfismo es una simetría respecto a un cierto plano  $\pi$ . Pare determinar la simetría basta encontrar las ecuaciones del plano. Los vectores del plano son los únicos invariantes, luego  $v = (x, y, z) \in \pi$  si y sólo si  $Av = v$ , es decir, si y sólo si  $(A - I)v = 0$ 

$$
\left(\begin{array}{rrr} -1 & 0 & 1\\ 0 & 0 & 0\\ 1 & 0 & -1 \end{array}\right)\n\left(\begin{array}{c} x\\ y\\ z \end{array}\right) = 0
$$

lo que resulta equivalente a  $x = z$ . Por lo tanto, el endomorfismo corresponde a una simetría respecto al plano de ecuación  $x = z$ .

d) Tenemos que det(A) = 1 y tr(A) = -1, con lo que el endomorfismo corresponde a una simetría respecto a una recta (o, equivalentemente, a un giro de ángulo  $\pi$  respecto a una recta). Para determinar completamente la simetría basta obtener un vector generador de la recta. Los vectores de la recta son los únics invariantes por la simetría, con lo que basta encontrar un vector  $v = (x, y, z)$  tal que  $Av = v$ , es decir, tal que  $(A - I)v = 0$ .  $v = (x, y, z)$  satisface

$$
\left(\begin{array}{rrr} -1 & 1 & 0 \\ 1 & -1 & 0 \\ 0 & 0 & -2 \end{array}\right) \left(\begin{array}{c} x \\ y \\ z \end{array}\right) = 0
$$

lo que resulta equivalente a que  $x = y \, y \, z = 0$ . Por ejemplo, podemos tomar  $v = (1, 1, 0)$ y obtenemos que el endomorfismo es una simetría respecto a la recta  $\langle (1, 1, 0) \rangle$ .

h) Tenemos que  $\det(A) = -1$  y  $\text{tr}(A) = \frac{6}{7} \neq 1$ , luego el endomorfismo corresponde a una rotación vectorial compuesta con una simetría. Para determinarla competamente debemos encontrar un vector generador del eje de rotación y el ángulo de giro. El eje de simetría coincide con el autoespacio correspondiente al autovalor  $-1$  de A. Sea  $v_1 = (x_1, y_1, z_1)$ un generador del eje de simetría. Entonces  $v_1$  satisface  $(A + I)v_1 = 0$  o, equivalentemente (con el fin de trabajar con matrices de enteros),  $(7A + 7I)v_1 = 0$ , es decir

$$
\left(\begin{array}{ccc} 9 & 6 & 3 \\ 3 & 9 & -6 \\ 6 & -3 & 9 \end{array}\right)\left(\begin{array}{c} x_1 \\ y_1 \\ z_1 \end{array}\right) = 0
$$

Restando a la primera fila tres veces la segunda y sumando dos veces la primera fila más la segunda obtenemos que

$$
21x_1 + 21y - 1 = 0
$$
  
-21y<sub>1</sub> + 21z<sub>1</sub> = 0

Por ejemplo, podemos tomar  $v_1 = (1, -1, -1)$ . En una rotación compuesta con una simetría de ángulo  $\varphi$  se cumple que  $tr(A) = -1 + cos(\varphi)$ , luego  $cos(\varphi) = \frac{1}{2}(tr(A) + 1) = \frac{13}{14}$ , de donde obtenemos que  $\varphi = \arccos(13/14)$  o  $\varphi = -\arccos(13/14)$ . Podemos determinar el signo del ángulo comprobando la orientación de una base formada por el generador del eje de rotación  $v_1$ , un vector del plano perpendicular al eje,  $v_2 \in \langle v_1 \rangle^{\perp}$  y su imagen  $Av_2$ . Para ello, debemos comprobar el signo del determinante de la matriz de cambio de base de  $\{v_1, v_2, Av_2\}$ , es decir, el signo del determinante de la matriz que tiene como columnas a los vectores  $v_1$ ,  $v_2$  y  $Av_2$ . Como vector  $v_2$  podemos tomar cualquier vector ortogonal a  $v_1$ , por ejemplo,  $v_2 = (1, 1, 0)$ . Entonces  $Av_2 = \frac{1}{7}(8, 5, 3)$ . Tenemos que

$$
sg(\varphi) = sg(|(v_1|v_2|Av_2)|) = sg\left(\frac{1}{7} \begin{vmatrix} 1 & 1 & 8 \\ 1 & 1 & 5 \\ 1 & 0 & 3 \end{vmatrix} \right) = sg\left(-\frac{3}{7}\right) < 0
$$

Por lo tanto,  $\varphi = -\arccos\left(\frac{13}{14}\right)$ .

 $\Box$ 

**Ejercicio 11.3.3** Escribir la matriz de la simetría ortogonal de  $\mathbb{R}^3$  respecto a la recta engen $drada\ por\ el\ vector\ (1, 1, 1).$ 

Solución: Solución 1: Utilizando la proyección a la recta  $\langle (1, 1, 1) \rangle$ 

Sea  $U = \langle (1, 1, 1) \rangle$ la recta respecto a la que tomamos la simetría ortogonal. Sabemos que se satisface la siguiente relación entre la simetría ortogonal respecto a  $U$  y las proyecciones a  $U$  y  $U^{\perp}$ 

$$
S_U = P_U - P_{U^{\perp}} = P_U - (I - P_U) = 2P_U - I
$$

Por otro lado, la proyección al espacio generado por  $(1, 1, 1)$  está dado por la siguiente ecuación

$$
P_U\left(\begin{array}{c} x \\ y \\ z \end{array}\right) = \frac{(1,1,1)\cdot(x,y,z)}{|(1,1,1)|^2} \left(\begin{array}{c} 1 \\ 1 \\ 1 \end{array}\right) = \left(\begin{array}{c} \frac{x+y+z}{3} \\ \frac{x+y+z}{3} \\ \frac{x+y+z}{3} \end{array}\right) = \left(\begin{array}{ccc} \frac{1}{3} & \frac{1}{3} & \frac{1}{3} \\ \frac{1}{3} & \frac{1}{3} & \frac{1}{3} \\ \frac{1}{3} & \frac{1}{3} & \frac{1}{3} \end{array}\right) \left(\begin{array}{c} x \\ y \\ z \end{array}\right)
$$

Por lo tanto, la matriz de la simetría está dada por

$$
S_U = 2P_U - I = 2\begin{pmatrix} \frac{1}{3} & \frac{1}{3} & \frac{1}{3} \\ \frac{1}{3} & \frac{1}{3} & \frac{1}{3} \\ \frac{1}{3} & \frac{1}{3} & \frac{1}{3} \end{pmatrix} - \begin{pmatrix} 1 & 0 & 0 \\ 0 & 1 & 0 \\ 0 & 0 & 1 \end{pmatrix} = \begin{pmatrix} -\frac{1}{3} & \frac{2}{3} & \frac{2}{3} \\ \frac{2}{3} & -\frac{1}{3} & \frac{2}{3} \\ \frac{2}{3} & \frac{2}{3} & -\frac{1}{3} \end{pmatrix}
$$

Solución 2: Utilizando una base ortonormal

En una simetría ortogonal respecto a una recta, los vectores del eje de simetría se mantienen invariantes, con lo que para todo  $v_1 \in \langle (1, 1, 1) \rangle$ ,  $S_U(v_1) = v_1$ . Por otro lado, por definicion de la simetría, para todo vector  $v_2$  en el plano ortogonal a la recta  $U, S_U(v_2) = -v_2$ . Por lo tanto, la matriz de la aplicación  $S_U$  en la base  $B' = \{v_1, v_2, v_3\}$ , con  $v_1 \in U$  y  $v_2, v_3 \in U^{\perp}$  es

$$
S'_U = \left(\begin{array}{rrr} 1 & 0 & 0 \\ 0 & -1 & 0 \\ 0 & 0 & -1 \end{array}\right)
$$

Para obtener la matriz de  $S_U$  en la base canónica debemos conjugar la matriz  $S'_U$  por la correspondiente matriz de cambio de base. Con el fin de simplificar los cálculos de las matrices de cambio de base (en particular, para evitar tener que calcular la correspondiente inversa), resulta conveniente trabajar con una base ortonormal,  $\tilde{B} = \{\tilde{v_1}, \tilde{v_2}, \tilde{v_3}\}$  con  $\tilde{v_1} \in U$  y  $\tilde{v_2}, \tilde{v_3} \in U^{\perp}$ . Para ello, primero construimos una base ortogonal  $\{v_1, v_2, v_3\}$  y luego normalizaremos los vectores. Podemos tomar simplemente  $v_1 = (1, 1, 1)$  y escoger como  $v_2$  cualquier vector ortogonal a  $v_1$ , por ejemplo,  $v_2 = (1, 0, -1)$ . Para obtener un vector ortogonal a ambos en  $\mathbb{R}^3$  podemos recurrir al producto vectorial de ambos

$$
v_3 = v_1 \times v_2 = (-1, 2, -1)
$$

Finalmente, obtenemos la base ortonormal normalizando los vectores anteriores

$$
\tilde{v}_1 = \frac{v_1}{|v_1|} = \frac{1}{\sqrt{3}}(1, 1, 1)
$$

$$
\tilde{v}_2 = \frac{v_2}{|v_2|} = \frac{1}{\sqrt{2}}(1, 0, -1)
$$

$$
\tilde{v}_3 = \frac{v_3}{|v_3|} = \frac{1}{\sqrt{6}}(-1, 2, -1)
$$

Usando esta base ortonormal simplificamos el cambio de base

$$
S_{U} = (\tilde{v}_{1}|\tilde{v}_{2}|\tilde{v}_{3})S'_{U}(\tilde{v}_{1}, \tilde{v}_{2}, \tilde{v}_{3})^{t}
$$
\n
$$
= \begin{pmatrix}\n\frac{1}{\sqrt{3}} & \frac{1}{\sqrt{2}} & -\frac{1}{\sqrt{6}} \\
\frac{1}{\sqrt{3}} & 0 & \frac{2}{\sqrt{6}} \\
\frac{1}{\sqrt{3}} & -\frac{1}{\sqrt{2}} & -\frac{1}{\sqrt{6}}\n\end{pmatrix}\n\begin{pmatrix}\n1 & 0 & 0 \\
0 & -1 & 0 \\
0 & 0 & -1\n\end{pmatrix}\n\begin{pmatrix}\n\frac{1}{\sqrt{3}} & \frac{1}{\sqrt{3}} & \frac{1}{\sqrt{3}} \\
\frac{1}{\sqrt{2}} & 0 & -\frac{1}{\sqrt{2}} \\
-\frac{1}{\sqrt{6}} & \frac{2}{\sqrt{6}} & -\frac{1}{\sqrt{6}}\n\end{pmatrix}
$$
\n
$$
= \begin{pmatrix}\n\frac{1}{\sqrt{3}} & -\frac{1}{\sqrt{2}} & \frac{1}{\sqrt{6}} \\
\frac{1}{\sqrt{3}} & 0 & -\frac{2}{\sqrt{6}} \\
\frac{1}{\sqrt{3}} & \frac{1}{\sqrt{2}} & \frac{1}{\sqrt{6}}\n\end{pmatrix}\n\begin{pmatrix}\n\frac{1}{\sqrt{3}} & \frac{1}{\sqrt{3}} & \frac{1}{\sqrt{3}} \\
\frac{1}{\sqrt{3}} & \frac{1}{\sqrt{3}} & \frac{1}{\sqrt{3}} \\
-\frac{1}{\sqrt{6}} & \frac{2}{\sqrt{6}} & -\frac{1}{\sqrt{6}}\n\end{pmatrix} = \begin{pmatrix}\n-\frac{1}{3} & \frac{2}{3} & \frac{2}{3} \\
\frac{2}{3} & -\frac{1}{3} & \frac{2}{3} \\
\frac{2}{3} & \frac{2}{3} & -\frac{1}{3}\n\end{pmatrix}
$$

 $\Box$ 

**Ejercicio 11.3.3** Escribir la matriz A de la rotación vectorial + simetría respecto a plano cuyo eje invariante está engendrado por  $v_1 = (1, 1, 1)$  y que lleva a  $v_2 = (2, 1, 0)$  a  $v_3 = (-1, 0, -2)$ .

Solución: Observemos primero que  $L = \langle v_1 \rangle$  es una recta invariante (aunque no punto a punto) y el plano ortogonal  $L^{\perp}$  es también invariante (pero no punto a punto). Observad también que  $v_2$  y  $v_3$  no pertenecen al plano  $L^{\perp}$ .

Una comprobación que hay que hacer para que el problema pueda resolverse es que  $v_2$  y  $v_3$  midan lo mismo (ya que estamos usando una aplicación ortogonal) y tiene que cumplirse  $\langle v_2, v_1 \rangle =$  $-\langle v_3, v_1 \rangle$  (por ser giro + reflexión; si fuera un giro solo, los productos escalares tendrían que ser iguales). Es fácil ver que  $|v_2|^2 = 5 = |v_3|^2$  y  $\langle v_2, v_1 \rangle = 3 = -\langle v_3, v_1 \rangle$ .

Puesto que podemos resolver el problema, vamos a ello. Una forma posible de hacerlo es así:

Proyectamos  $v_2$  y  $v_3$  a  $L^{\perp}$  usando Gram-Schmidt:

$$
w_2 = v_2 - \frac{\langle v_2, v_1 \rangle}{|v_1|^2} v_1 = \begin{pmatrix} 2 \\ 1 \\ 0 \end{pmatrix} - \frac{3}{3} \begin{pmatrix} 1 \\ 1 \\ 1 \end{pmatrix} = \begin{pmatrix} 1 \\ 0 \\ -1 \end{pmatrix}
$$
  

$$
w_3 = v_3 - \frac{\langle v_3, v_1 \rangle}{|v_1|^2} v_1 = \begin{pmatrix} -1 \\ 0 \\ -2 \end{pmatrix} + \frac{3}{3} \begin{pmatrix} 1 \\ 1 \\ 1 \end{pmatrix} = \begin{pmatrix} 0 \\ 1 \\ -1 \end{pmatrix}
$$

Y sabemos que, puesto que  $A(v_2) = v_3$ , y L y  $L^{\perp}$  son invariantes,  $A(w_2) = w_3$ .

Ahora construimos una base ortonormal de  $L^{\perp}$ , por ejemplo:

$$
u_2 = \frac{1}{\sqrt{2}} \begin{pmatrix} 1 \\ 0 \\ -1 \end{pmatrix}, \qquad u_3 = \frac{1}{\sqrt{6}} \begin{pmatrix} 1 \\ -2 \\ 1 \end{pmatrix}
$$

Finalmente, podemos calcular el ángulo de la rotación, viendo cuáles son los ángulos que forman  $w_2$  y  $w_3$  con respecto a la base de  $L^\perp$  que hemos dado. Quiero encontrar  $\theta_2$  y  $\theta_3$ cumpliendo:

$$
\frac{w_2}{|w_2|} = \cos(\theta_2)u_2 + \sin(\theta_2)u_3
$$

$$
\frac{w_3}{|w_3|} = \cos(\theta_3)u_2 + \sin(\theta_3)u_3
$$

de forma que el ángulo de giro es  $\theta_3 - \theta_2$ . Puesto que  $u_2$  y  $u_3$  son una base de  $L^{\perp}$ , yo puedo escribir  $\frac{w_2}{|w_2|}$  y  $\frac{w_3}{|w_3|}$  como una combinación lineal de ellos:

$$
\frac{w_2}{|w_2|} = u_2
$$

de forma que  $cos(\theta_2) = 1$  y  $sin(\theta_2) = 0$ . Deducimos que  $\theta_2 = 0$ . De igual manera:

$$
\frac{w_3}{|w_3|} = \frac{1}{\sqrt{2}} \begin{pmatrix} 0 \\ 1 \\ -1 \end{pmatrix} = \frac{1}{2} \frac{1}{\sqrt{2}} \begin{pmatrix} 1 \\ 0 \\ -1 \end{pmatrix} + \frac{-\sqrt{3}}{2} \frac{1}{\sqrt{6}} \begin{pmatrix} 1 \\ -2 \\ 1 \end{pmatrix}
$$

Así tenemos que  $cos(\theta_3) = \frac{1}{2}$  y  $sin(\theta_3) = \frac{-}{2}$ 3  $\frac{\sqrt{3}}{2}$ ; entonces  $\theta_3 = -\pi/3$ . Concluimos que, en la base dada por  $\{v_1, u_2, u_3\}$ , la aplicación A viene dada por:

$$
A' = \begin{pmatrix} -1 & 0 & 0 \\ 0 & \cos(\pi/3) & -\sin(\pi/3) \\ 0 & \sin(\pi/3) & \cos(\pi/3) \end{pmatrix} = \begin{pmatrix} -1 & 0 & 0 \\ 0 & 1/2 & -\sqrt{3}/2 \\ 0 & \sqrt{3}/2 & 1/2 \end{pmatrix}
$$

Y ahora para terminar, cambiamos la base. Para pasar de esta nueva base a la antigua, el cambio viene dado por:

$$
B = \begin{pmatrix} 1/\sqrt{3} & 1/\sqrt{2} & -1/\sqrt{6} \\ 1/\sqrt{3} & 0 & 2/\sqrt{6} \\ 1/\sqrt{3} & -1/\sqrt{2} & -1/\sqrt{6} \end{pmatrix}
$$

y el cambio de la base antigua a la nueva es su transpuesta (que es la inversa):

$$
B^{-1} = B^{t} = \begin{pmatrix} 1/\sqrt{3} & 1/\sqrt{3} & 1/\sqrt{3} \\ 1/\sqrt{2} & 0 & -1/\sqrt{2} \\ -1/\sqrt{6} & 2/\sqrt{6} & -1/\sqrt{6} \end{pmatrix}
$$

La matriz buscada es

$$
A = BA'B^{-1}
$$
  
=  $\begin{pmatrix} 1/\sqrt{3} & 1/\sqrt{3} & 1/\sqrt{3} \\ 1/\sqrt{2} & 0 & -1/\sqrt{2} \\ -1/\sqrt{6} & 2/\sqrt{6} & -1/\sqrt{6} \end{pmatrix} \begin{pmatrix} -1 & 0 & 0 \\ 0 & 1/2 & -\sqrt{3}/2 \\ 0 & \sqrt{3}/2 & 1/2 \end{pmatrix} \begin{pmatrix} 1/\sqrt{3} & 1/\sqrt{3} & 1/\sqrt{3} \\ 1/\sqrt{2} & 0 & -1/\sqrt{2} \\ -1/\sqrt{6} & 2/\sqrt{6} & -1/\sqrt{6} \end{pmatrix}$   
=  $\begin{pmatrix} 0 & -1 & 0 \\ 0 & 0 & -1 \\ -1 & 0 & 0 \end{pmatrix}$ 

Al terminar el ejercicio es bueno comprobar que efectivamente lleva  $v_1$  a  $-v_1$  y  $v_2$  a  $v_3$ .

Alternativamente, una vez hemos calculado las proyecciones de  $v_2$  y  $v_3$  a  $L^{\perp}$  (vectores  $w_2$  $y \, w_3$ ), como la rotación vectorial compuesta con simetría es una transformación ortogonal que preserva la orientación, podemos deducir que envía un vector ortogonal a  $v_1$  y  $v_2$  a un vector ortogonal a $v_1$ y  $v_3$ , que además preserva la norma. En particular, si normalizamos los vectores  $21<sub>1</sub>$ 

$$
\tilde{v_1} = \frac{v_1}{|v_1|}
$$

$$
\tilde{w_2} = \frac{w_2}{|w_2|}
$$

$$
\tilde{w_3} = \frac{w_3}{|w_3|}
$$

entonces  $A(\tilde{v_1} \times \tilde{w_2}) = A(\tilde{v_1} \times \tilde{w_3})$ . Sea  $u = \tilde{v_1} \times \tilde{w_2}$ . Entonces  $Au = (-2)$ √  $\left[6,1\right/$ √  $\left[6,1\right/$ √  $\epsilon$ <sup> $\epsilon$ </sup>). Por lo tanto, la aplicación, expresada de la base ortonormal  $\{\tilde{v_1}, \tilde{w_2}, u\}$  a la canónica está dada por la matriz

$$
A'' = \begin{pmatrix} -1/\sqrt{3} & 0 & -2/\sqrt{6} \\ -1/\sqrt{3} & 1/\sqrt{2} & 1/\sqrt{6} \\ -1/\sqrt{3} & -1/\sqrt{2} & 1/\sqrt{6} \end{pmatrix}
$$

Finalmene, para obtener la matriz del endomorfismo en la base canónica cambiamos de

base

$$
A = A''B^{-1} = \begin{pmatrix} -1/\sqrt{3} & 0 & -2/\sqrt{6} \\ -1/\sqrt{3} & 1/\sqrt{2} & 1/\sqrt{6} \\ -1/\sqrt{3} & -1/\sqrt{2} & 1/\sqrt{6} \end{pmatrix} \begin{pmatrix} 1/\sqrt{3} & 1/\sqrt{3} & 1/\sqrt{3} \\ 1/\sqrt{2} & 0 & -1/\sqrt{2} \\ -1/\sqrt{6} & 2/\sqrt{6} & -1/\sqrt{6} \end{pmatrix}
$$

$$
= \begin{pmatrix} 0 & -1 & 0 \\ 0 & 0 & -1 \\ -1 & 0 & 0 \end{pmatrix}
$$

 $\Box$